## **CHRI Information**

 $\overline{\blacksquare}$ 

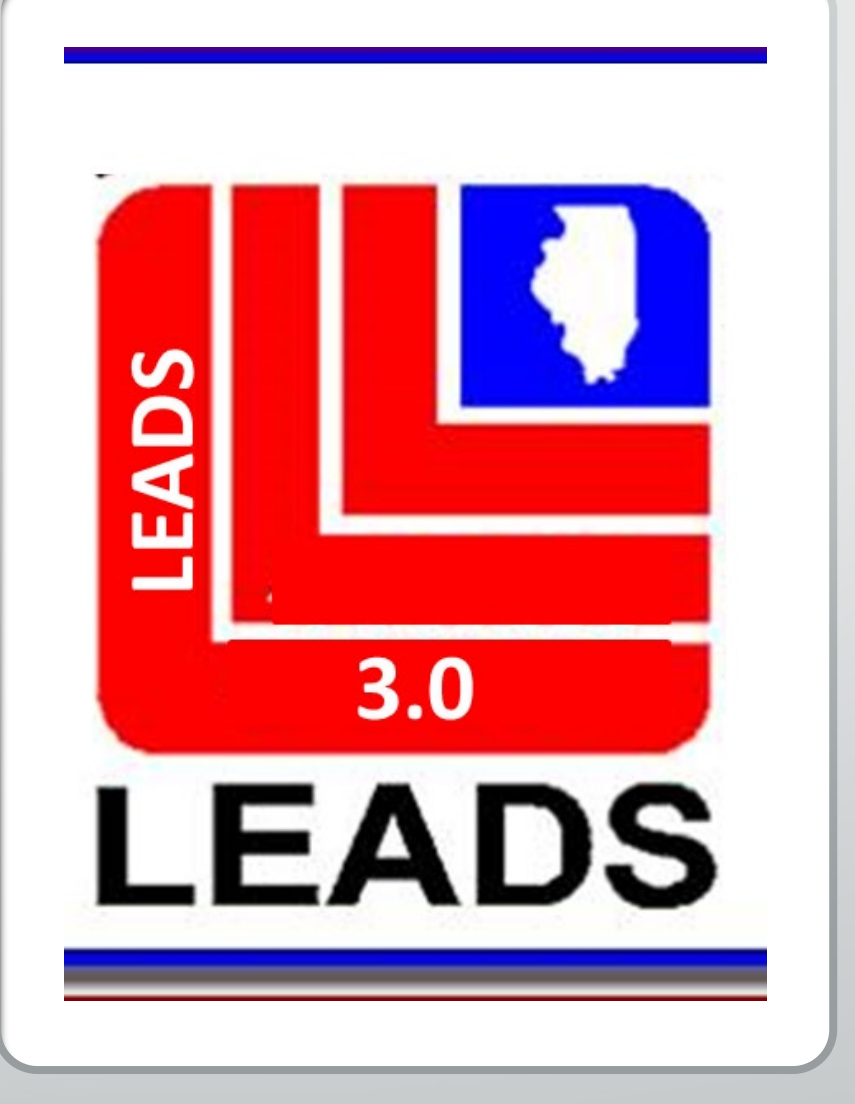

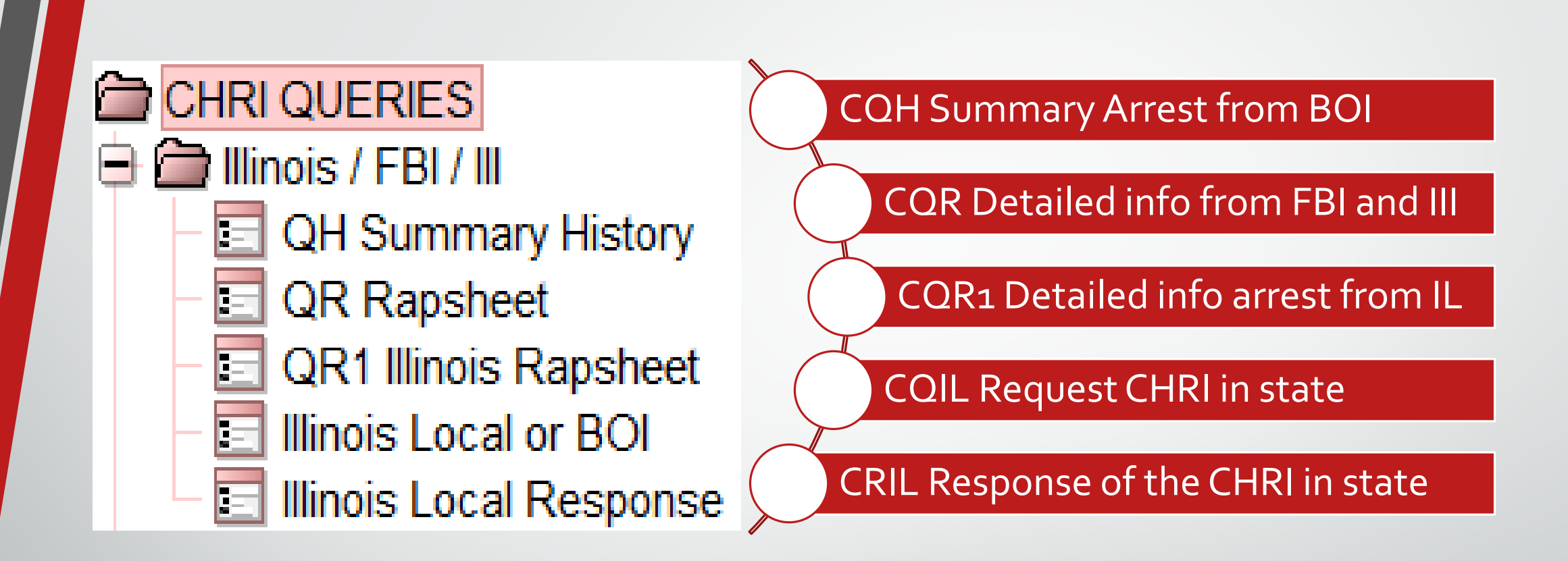

E

**Same response types listed on LEADS 2000, just dropping the C on the first three.**

#### QH: Inquiry to Determine if a record exists

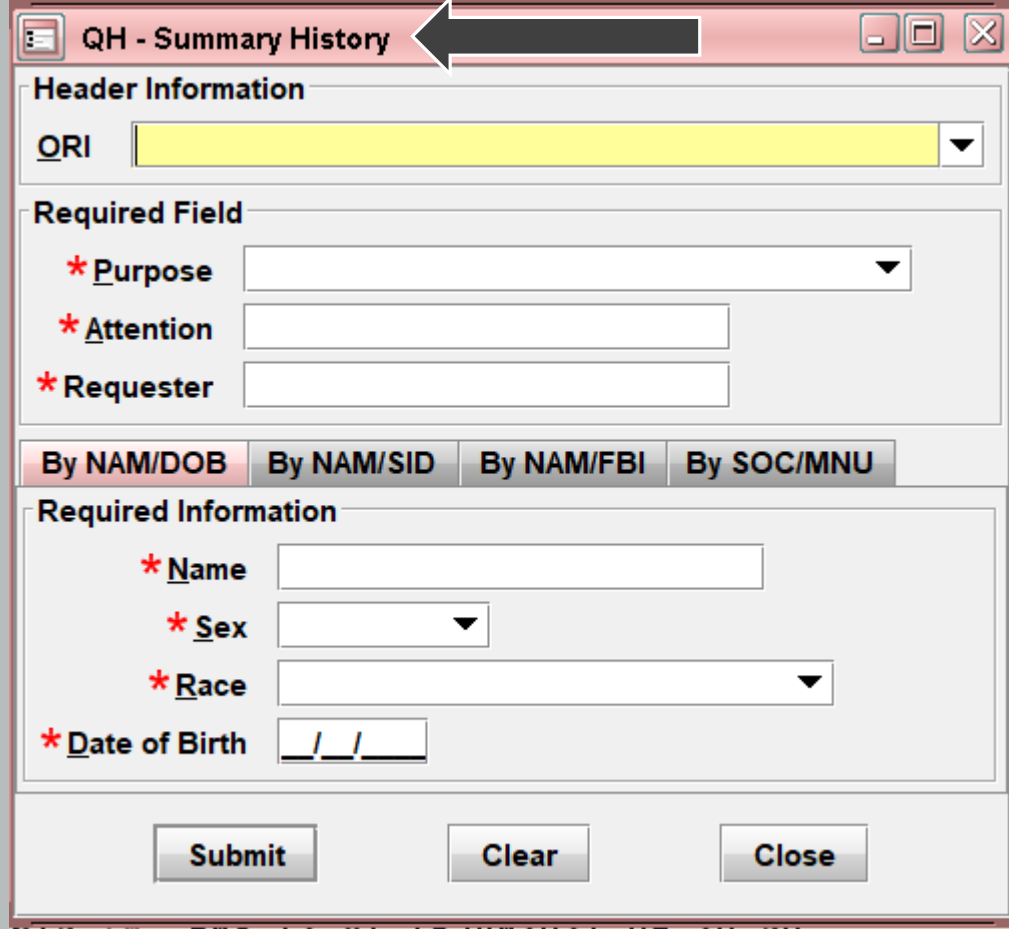

**Previously known as CQH**

**As you can see all fields are required.**

**QH will provide a single match, multiple matches or a no record.**

### QR: Criminal History Record Request

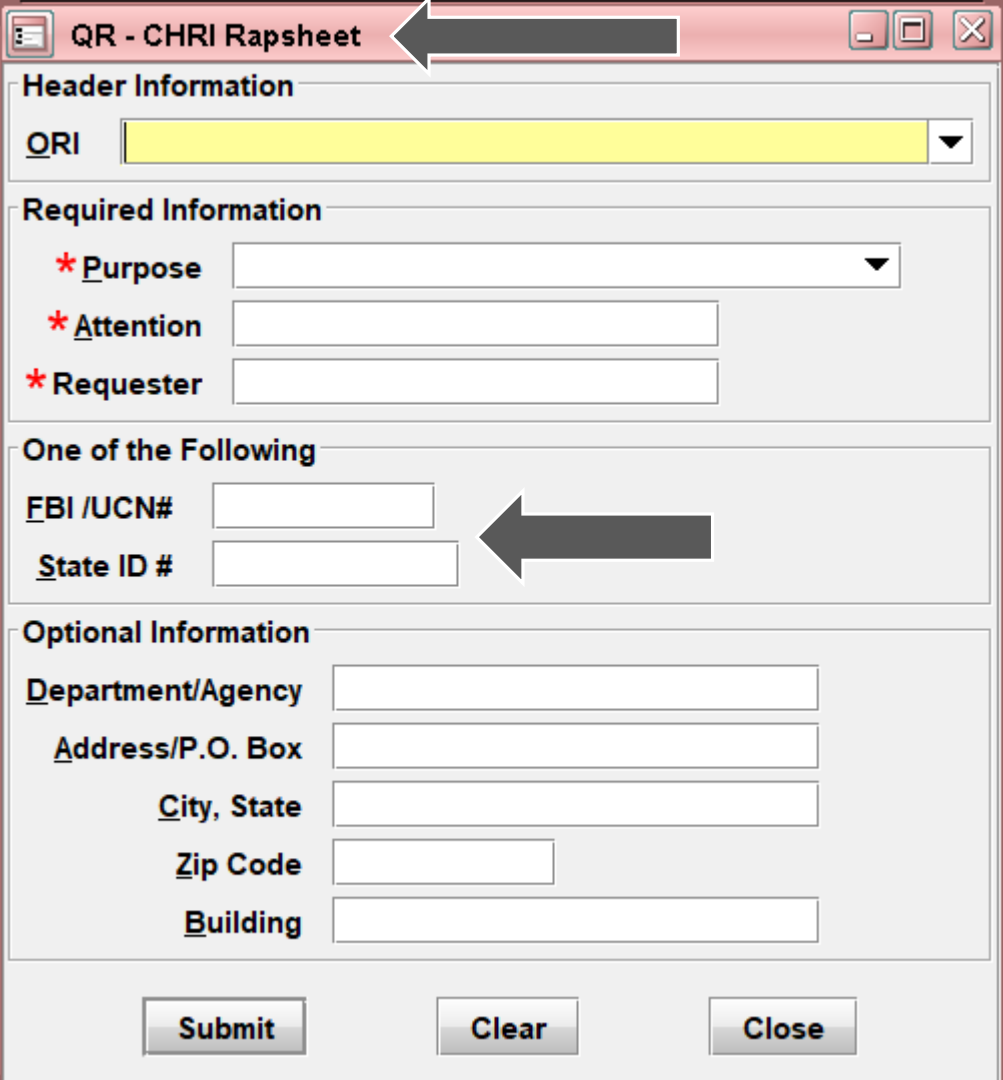

頁

#### **Previously known as CQR**

**As you can see only two fields are required.**

**The FBI OR SID number may be obtained from a QR request.** 

**You must use the alpha and numeric combination for each query.**

### QR1: Detailed Criminal History Record

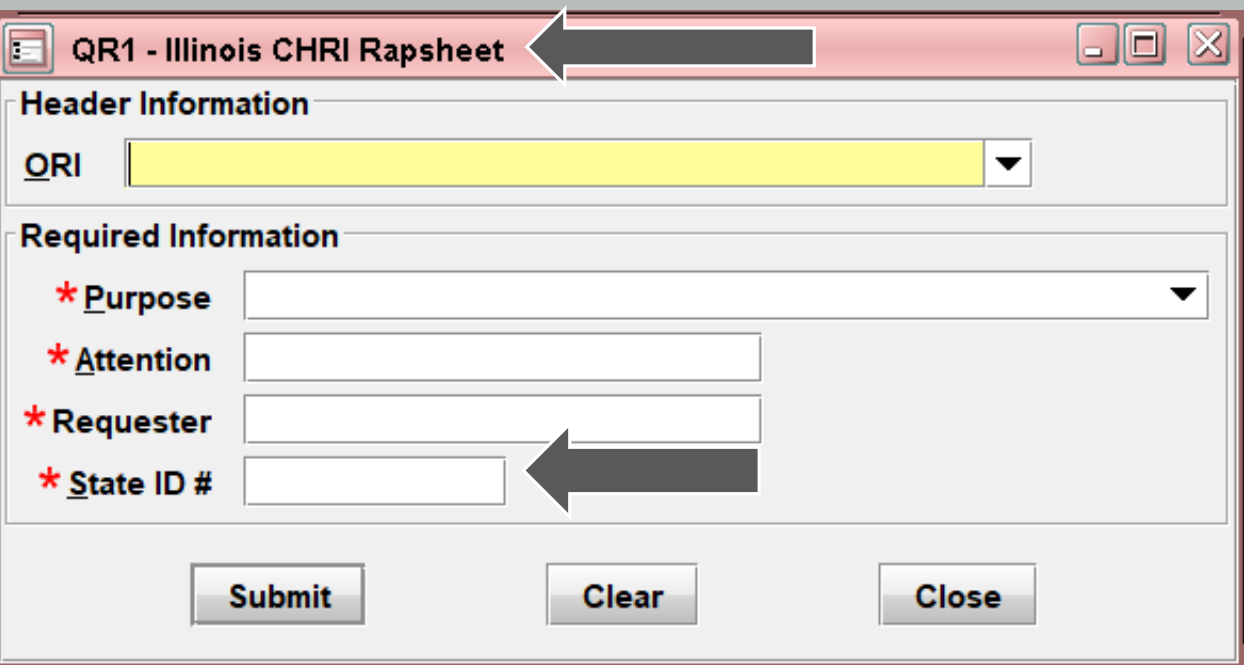

頁

**Previously known as CQR1**

**QR1 will provide a breakdown of the SID's that were provided to you through your QH or QR.**

**You must use IL in front of the SID**

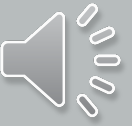

#### CQIL: This is a direct request for a Criminal History from an Illinois agency or the BOI

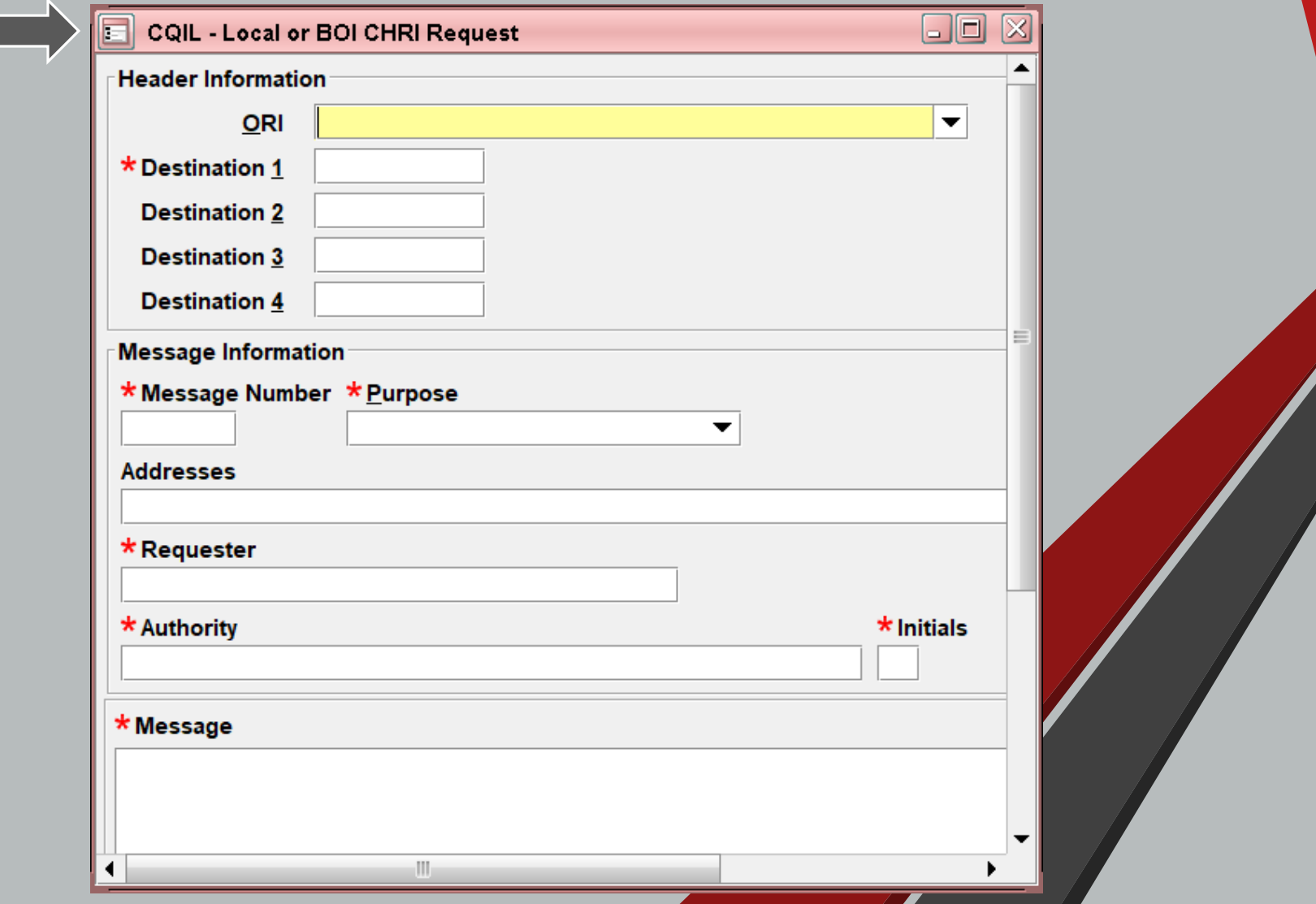

CRIL: Reply to a Criminal History Request from another Illinois agency

 $\overline{\mathbf{E}}$ 

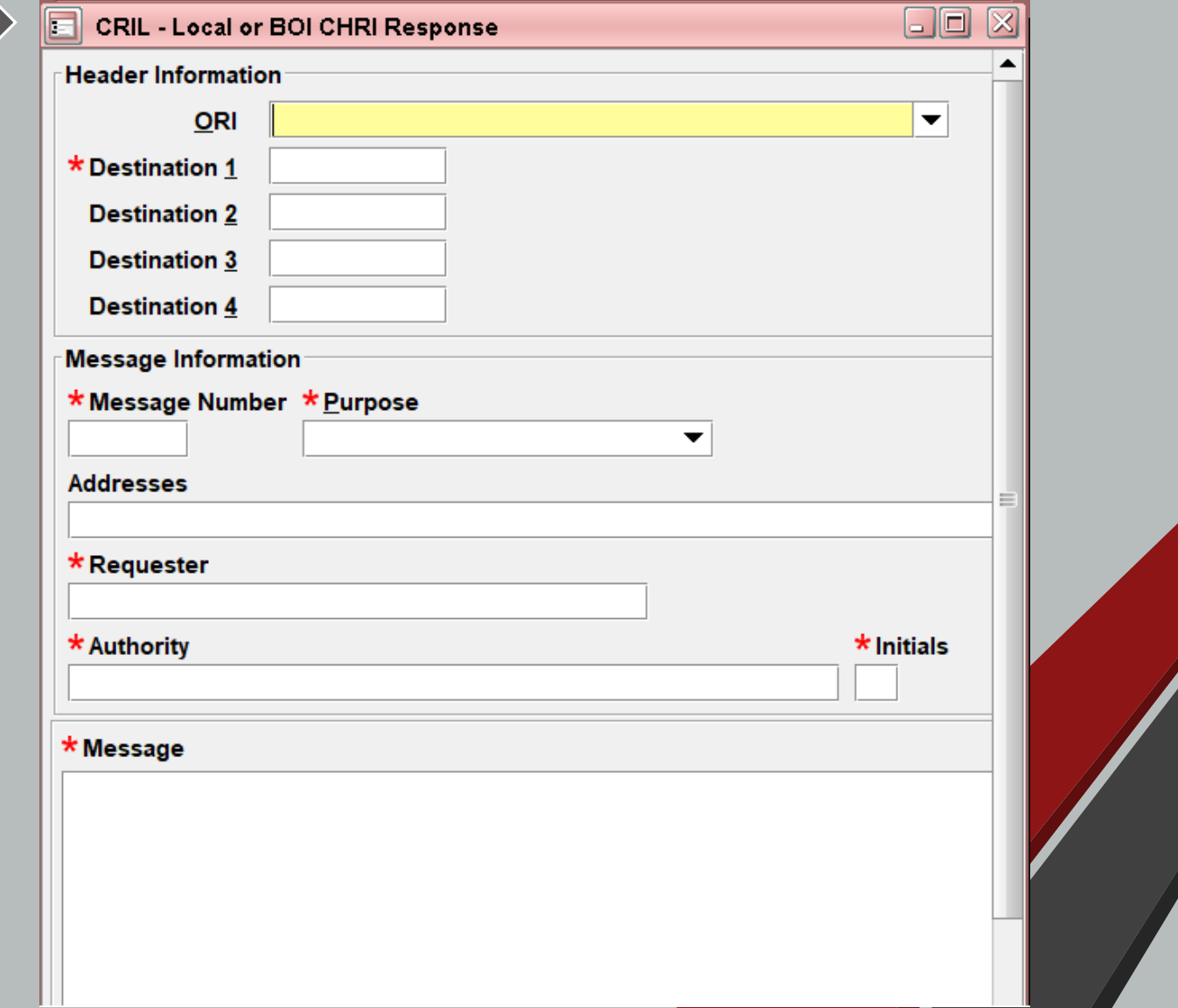

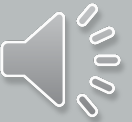

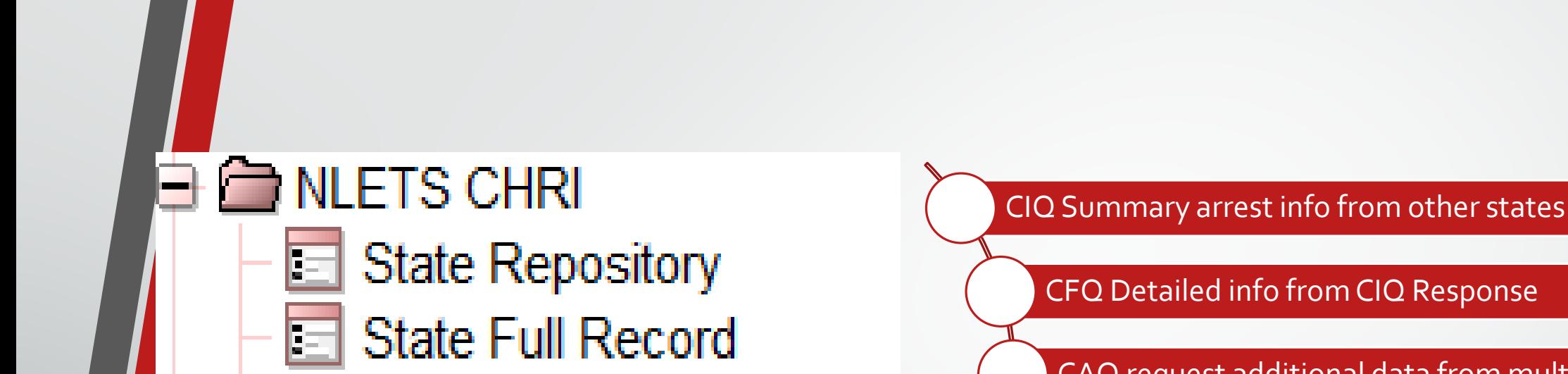

Out of State Local

E

Reply Out of State Local Canadian Index

CFQ Detailed info from CIQ Response

CAQ request additional data from multiple states

CAR respond to out of state agency request for CHRI

Canada CHRI destination is always CN

**Same response types listed on LEADS 2000, just dropping the C.**

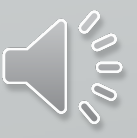

Query on arrest info from other states

#### Previously known as CIO

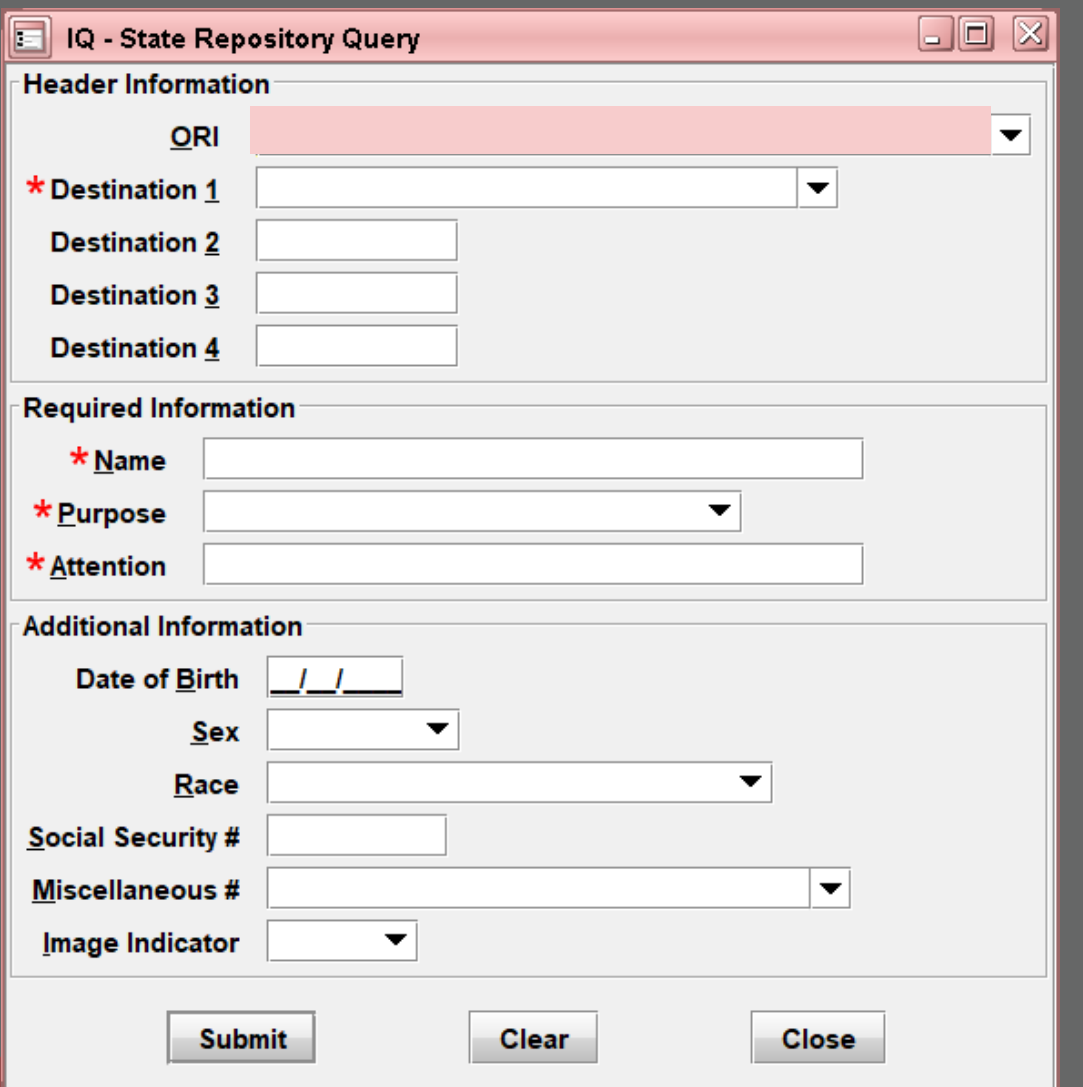

 $\delta\,0\,\delta$ 

### Detailed info from the IQ response

Previously known as CFQ

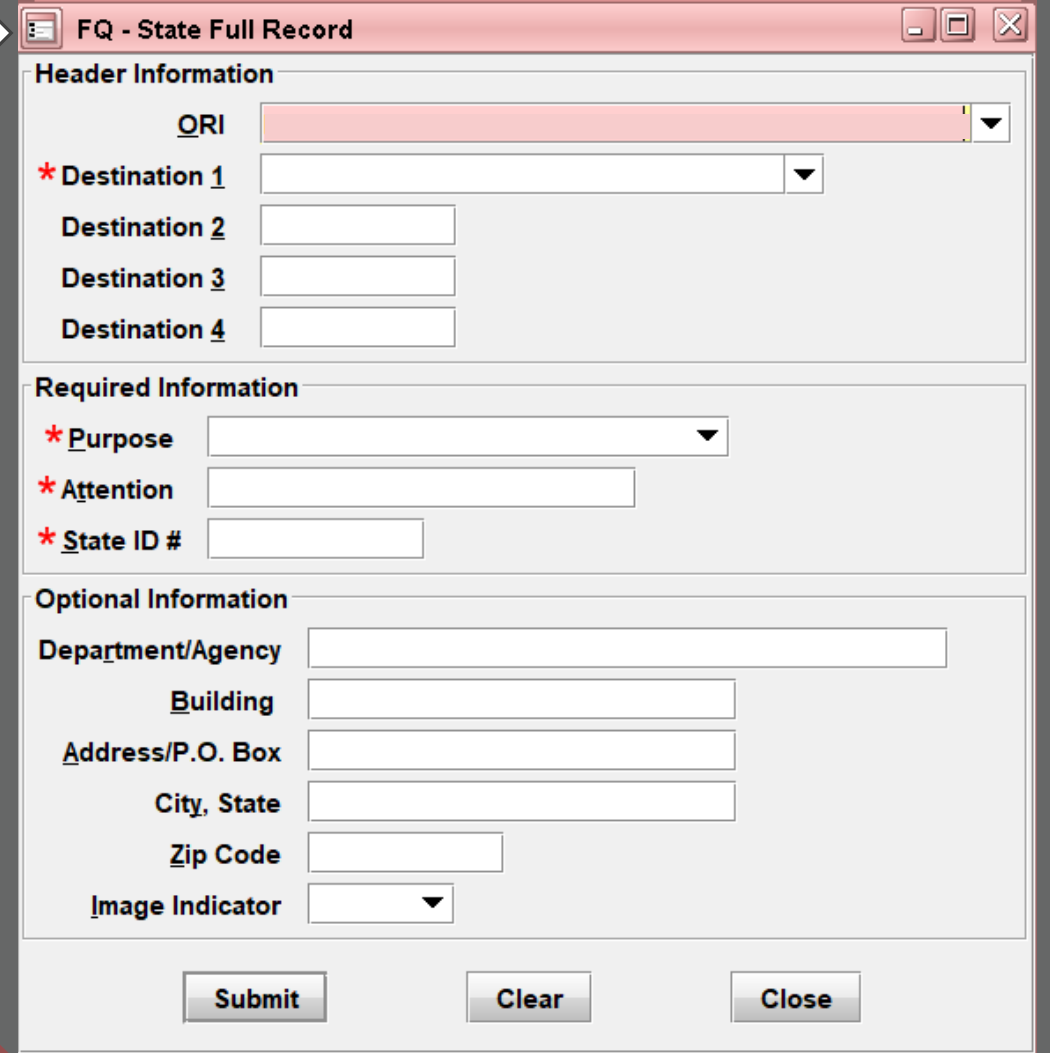

#### **Requesting** additional information from other states

Previously known as CAQ

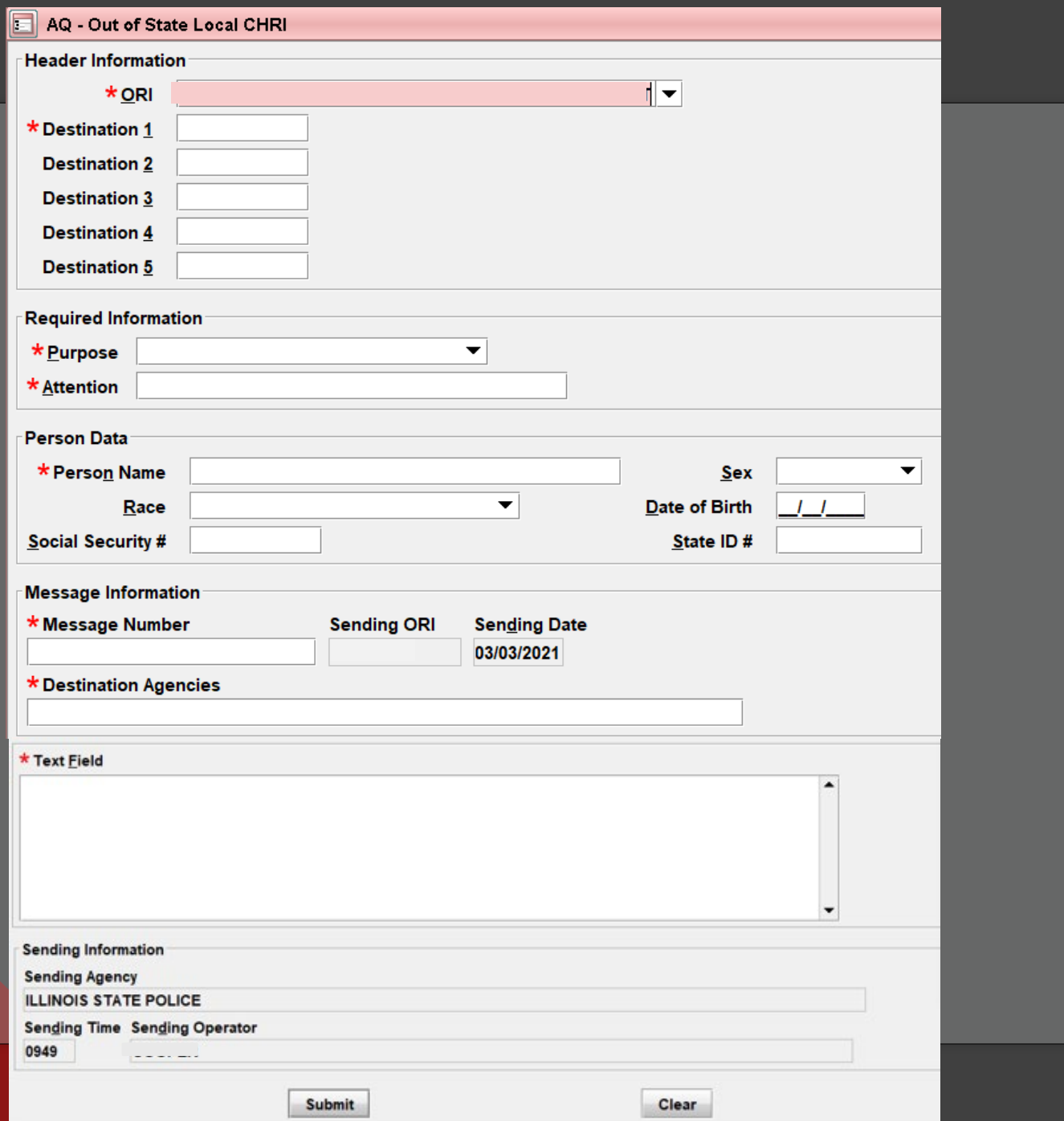

 $\mathcal{O} \setminus \mathcal{O}$ 

#### Respond to out of state agency's request for CHRI

Previously known as CAR

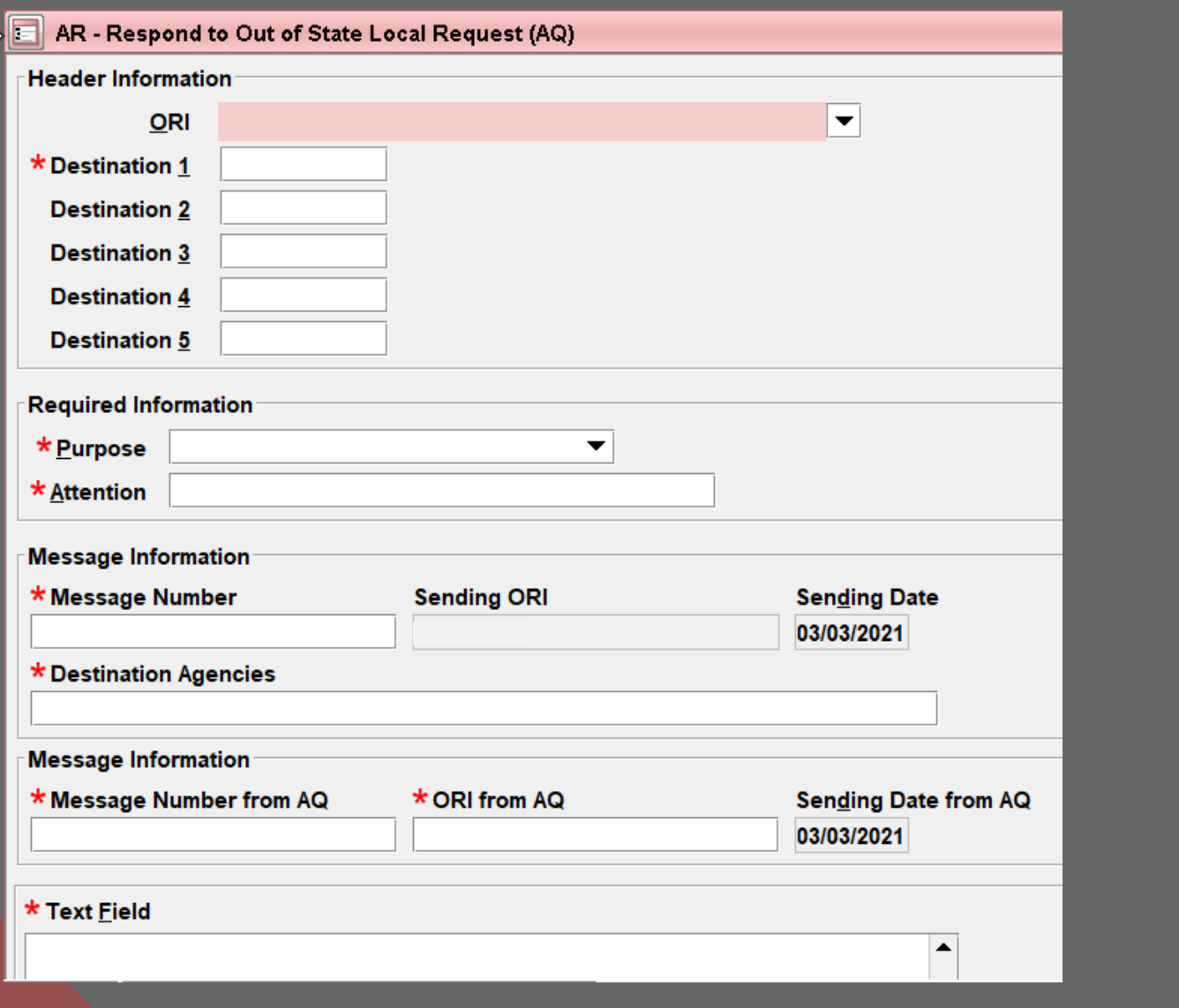

 $\mathcal{S}^{\mathcal{O}}$ 

The "IQ" is utilized when the agency does not have the FPS Canadian identification number.

> CN auto populates in the Destination field

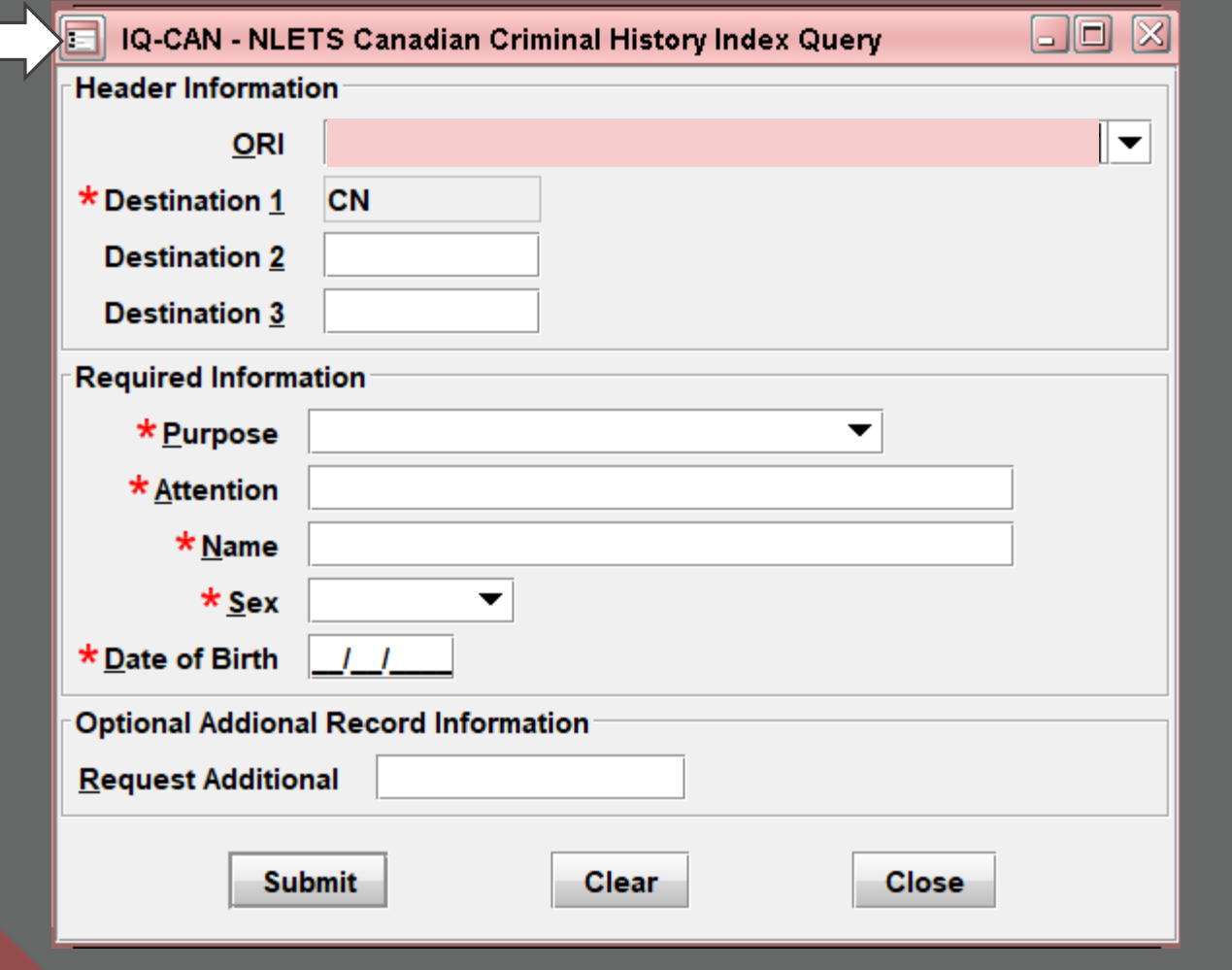

 $\mathcal{O} \setminus \mathcal{O}$ 

The Full Record Query (FQ) is used to obtain a full criminal record when the FPS is known.

CN auto populates in the Destination field

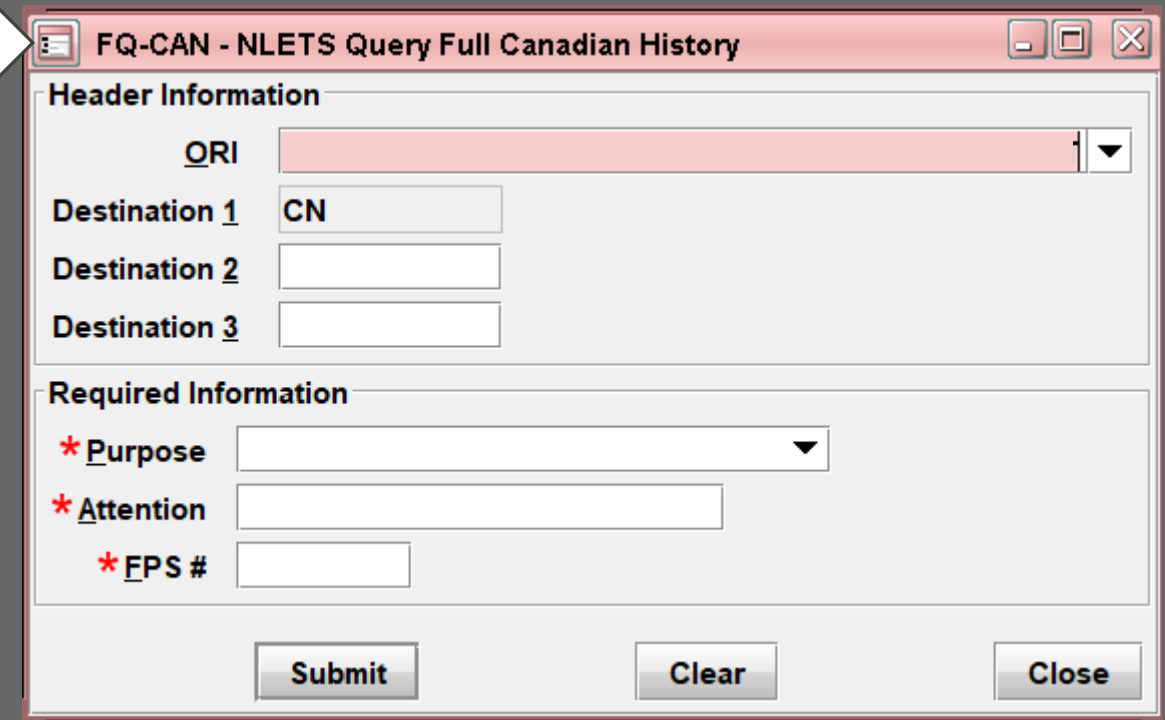

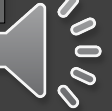

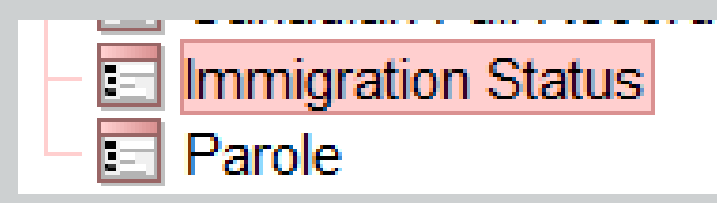

Ę

- **In LEADS 2000 this was known as INS IAQ**
- **The purpose of the Law Enforcement Support Center (LESC) is to provide timely information on aliens suspected of criminal activity and status information of aliens under arrest.**

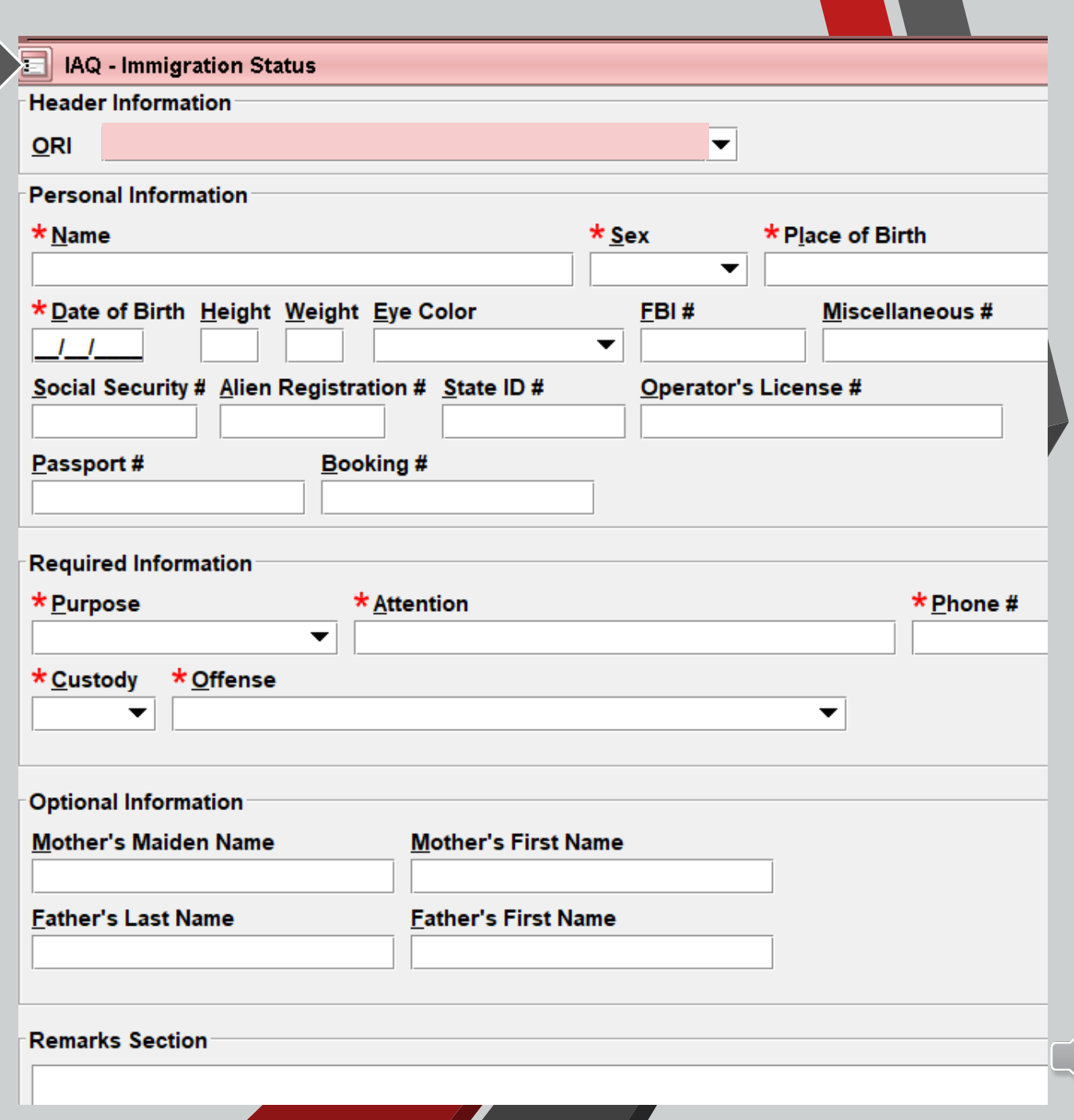

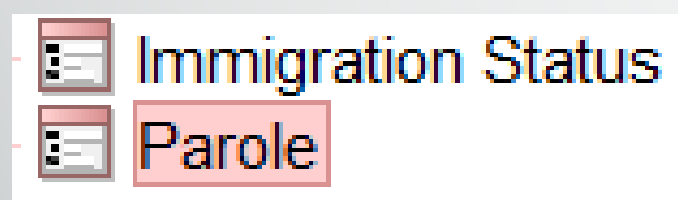

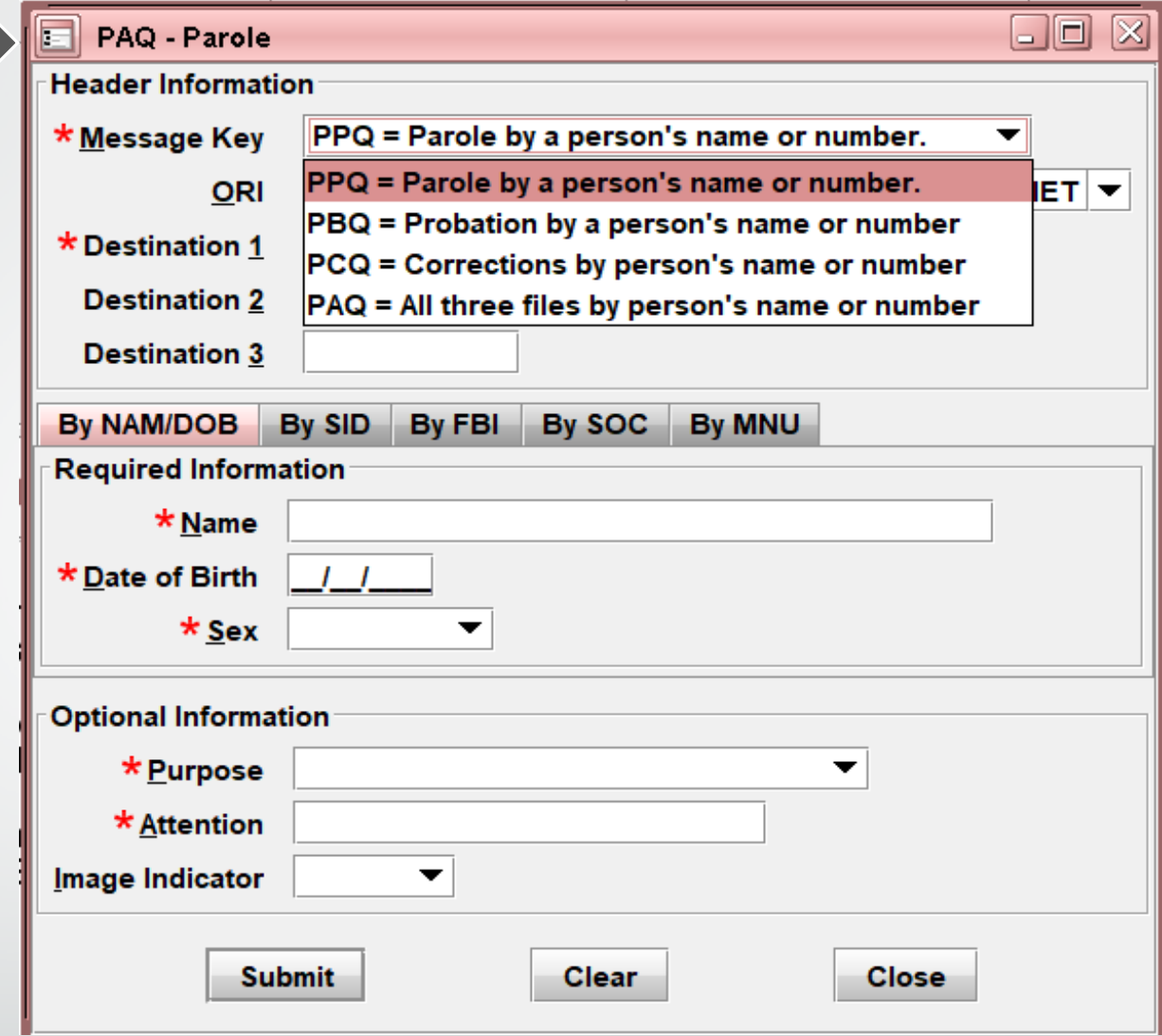

- PPQ Used to access parole information from a state.
- PBQ Used to access probation information from a state.
- PCQ Used to access corrections information from a state.
- PAQ Used to interrogate all three of these files within a state: PPQ, PCQ, PBQ.

#### Now you can access your CHRI log right from LEADS.

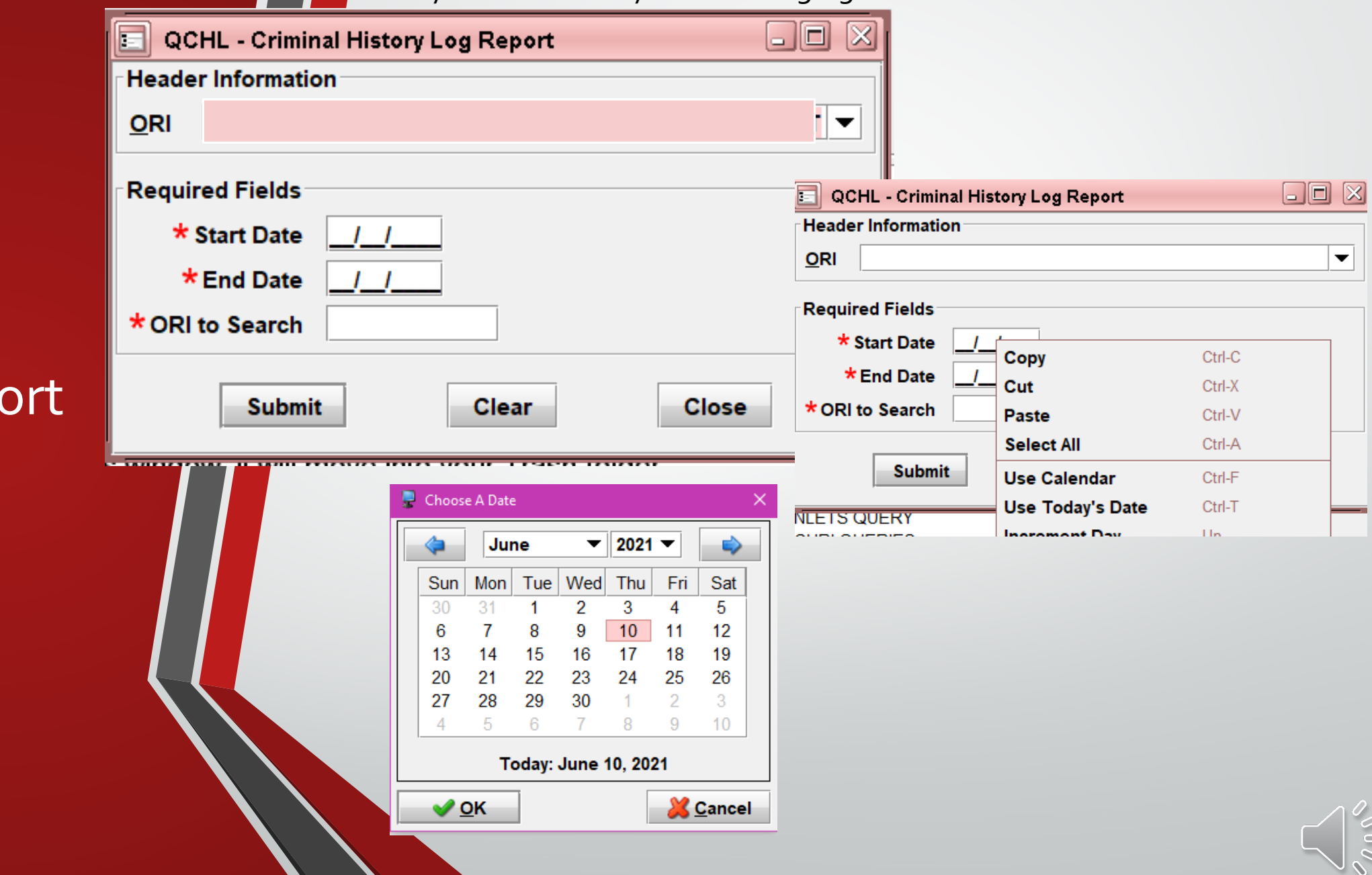

#### CHRI Repo

同

# Next up is Hot Files

The Presentation will start in 5 minutes

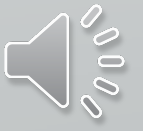